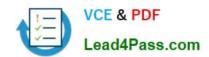

# **AZ-303**<sup>Q&As</sup>

Microsoft Azure Architect Technologies

## Pass Microsoft AZ-303 Exam with 100% Guarantee

Free Download Real Questions & Answers PDF and VCE file from:

https://www.lead4pass.com/az-303.html

100% Passing Guarantee 100% Money Back Assurance

Following Questions and Answers are all new published by Microsoft
Official Exam Center

- Instant Download After Purchase
- 100% Money Back Guarantee
- 365 Days Free Update
- 800,000+ Satisfied Customers

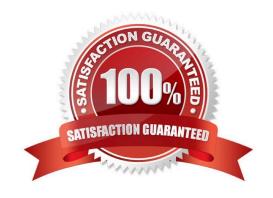

#### https://www.lead4pass.com/az-303.html

#### **QUESTION 1**

You have the virtual machines shown in the following table.

| Name | Operating system             | Connected to |  |
|------|------------------------------|--------------|--|
| VM1  | Red Hat Enterprise Linux 7.7 | VNET1        |  |
| VM2  | Windows Server 2019          | VNET2        |  |
| VM3  | Windows Server 2019          | VNET3        |  |

You deploy an Azure bastion named Bastion1 to VNET1. To which virtual machines can you connect by using Bastion1?

- A. VM1 only
- B. VM1 and VM2 only
- C. VM2 and VM3 only
- D. VM1, VM2, and VM3

Correct Answer: C

#### **QUESTION 2**

#### **SIMULATION**

You need to create a virtual network named VNET1008 that contains three subnets named subnet0, subnet1, and subnet2. The solution must meet the following requirements:

1.

Connections from any of the subnets to the Internet must be blocked

2.

Connections from the Internet to any of the subnets must be blocked The number of network security groups (NSGs) and NSG rules must be minimized What should you do from the Azure portal?

Correct Answer: See solution below.

- Step 1: Click Create a resource in the portal.
- Step 2: Enter Virtual network in the Search the Marketplace box at the top of the New pane that appears. Click Virtual network when it appears in the search results.
- Step 3: Select Classic in the Select a deployment model box in the Virtual Network pane that appears, then click Create.
- Step 4: Enter the following values on the Create virtual network (classic) pane and then click Create:

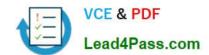

#### https://www.lead4pass.com/az-303.html

2022 Latest lead4pass AZ-303 PDF and VCE dumps Download

Name: VNET1008

Address space: 10.0.0.0/16

Subnet name: subnet0

Resource group: Create new

Subnet address range: 10.0.0.0/24

Subscription and location: Select your subscription and location.

Step 5: In the portal, you can create only one subnet when you create a virtual network. Click Subnets (in the SETTINGS section) on the Create virtual network (classic) pane that appears.

Click +Add on the VNET1008 - Subnets pane that appears.

Step 6: Enter subnet1 for Name on the Add subnet pane. Enter 10.0.1.0/24 for Address range. Click OK.

Step 7: Create the third subnet: Click +Add on the VNET1008 - Subnets pane that appears. Enter subnet2 for Name on the Add subnet pane. Enter 10.0.2.0/24 for Address range. Click OK.

#### References:

https://docs.microsoft.com/en-us/azure/virtual-network/create-virtual-network-classic

#### **QUESTION 3**

You create a new Azure subscription. You create a resource group named RG1. In RG1, you create the resources shown in the following table.

| Name   | Туре                    |
|--------|-------------------------|
| VNET1  | Virtual network         |
| VM1    | Virtual machine         |
| GWSN1  | Gateway subnet          |
| VPNGW1 | Virtual network gateway |

You need to configure an encrypted tunnel between your on-premises network and VNET1.

Which two additional resources should you create in Azure? Each correct answer presents part of the solution. NOTE: Each correct selection is worth one point.

A. a site-to-site connection

B. a VPN gateway

C. a VNet-to- VNet connection

D. a local network gateway

E. a point-to-site configuration

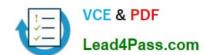

#### https://www.lead4pass.com/az-303.html

2022 Latest lead4pass AZ-303 PDF and VCE dumps Download

Correct Answer: AB

A Site-to-Site VPN gateway connection is used to connect your on-premises network to an Azure virtual network over an IPsec/IKE (IKEv1 or IKEv2) VPN tunnel. This type of connection requires a VPN device, a local network gateway, located on-premises that has an externally facing public IP address assigned to it.

Finally, create a Site-to-Site VPN connection between your virtual network gateway and your on-premises VPN device.

References: https://docs.microsoft.com/en-us/azure/vpn-gateway/vpn-gateway-howto-site-to-site-resource-manager-portal

#### **QUESTION 4**

You have an Azure key vault named KV1.

You need to ensure that applications can use KV1 to provision certificates automatically from an external certification authority (CA).

Which two actions should you perform? Each correct answer presents part of the solution.

NOTE: Each correct selection is worth one point.

- A. From KV1, create a certificate issuer resource.
- B. Obtain the CA account credentials.
- C. Obtain the root CA certificate.
- D. From KV1, create a certificate signing request (CSR).
- E. From KV1, create a private key,

Correct Answer: CD

- C: Obtain the root CA certificate (step 4 in the picture below)
- D: From KV1, create a certificate signing request (CSR) (step 2 in the picture below) Note:

Creating a certificate with a CA not partnered with Key Vault This method allows working with other CAs than Key Vault\\'s partnered providers, meaning your organization can work with a CA of its choice.

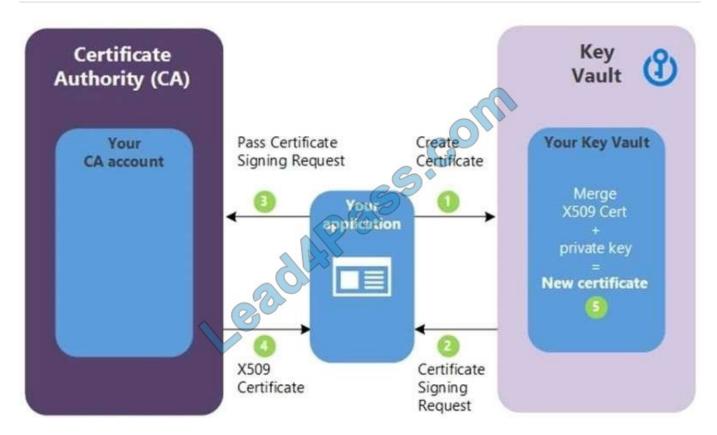

The following step descriptions correspond to the green lettered steps in the preceding diagram. In the diagram above, your application is creating a certificate, which internally begins by creating a key in your key vault.

Key Vault returns to your application a Certificate Signing Request (CSR).

Your application passes the CSR to your chosen CA.

Your chosen CA responds with an X509 Certificate.

Your application completes the new certificate creation with a merger of the X509 Certificate from your CA.

Reference:

https://docs.microsoft.com/en-us/azure/key-vault/certificates/certificate-scenarios

#### **QUESTION 5**

You need to configure AG1. What should you create?

- A. a basic routing rule
- B. a multi-site listener
- C. a basic listener
- D. a URL path-based routing rule

Correct Answer: D

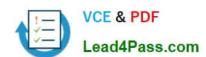

#### https://www.lead4pass.com/az-303.html 2022 Latest lead4pass AZ-303 PDF and VCE dumps Download

https://docs.microsoft.com/en-us/azure/application-gateway/application-gateway-create-url- route-portal

AZ-303 PDF Dumps

AZ-303 Study Guide

**AZ-303 Exam Questions** 

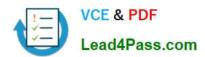

To Read the Whole Q&As, please purchase the Complete Version from Our website.

# Try our product!

100% Guaranteed Success

100% Money Back Guarantee

365 Days Free Update

**Instant Download After Purchase** 

24x7 Customer Support

Average 99.9% Success Rate

More than 800,000 Satisfied Customers Worldwide

Multi-Platform capabilities - Windows, Mac, Android, iPhone, iPod, iPad, Kindle

We provide exam PDF and VCE of Cisco, Microsoft, IBM, CompTIA, Oracle and other IT Certifications. You can view Vendor list of All Certification Exams offered:

https://www.lead4pass.com/allproducts

### **Need Help**

Please provide as much detail as possible so we can best assist you. To update a previously submitted ticket:

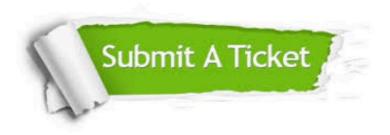

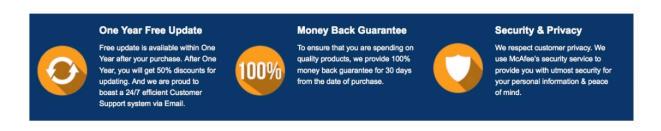

Any charges made through this site will appear as Global Simulators Limited.

All trademarks are the property of their respective owners.

Copyright © lead4pass, All Rights Reserved.